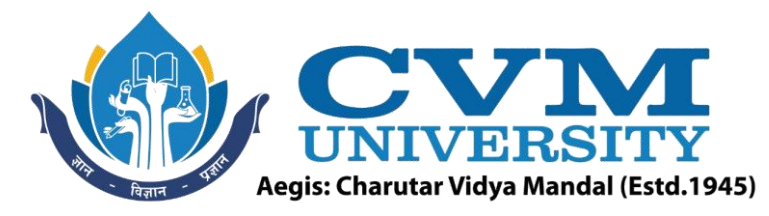

# **FACULTY OF ENGINEERING & TECHNOLOGY**

**Effective from Academic Batch: 2022-23**

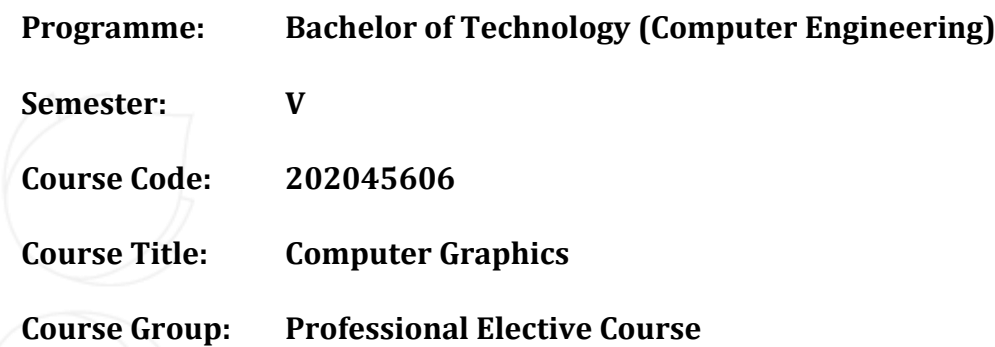

**Course Objectives:** This course equips students with the fundamental knowledge and basic technical competence in the field of Computer Graphics. It includes various display technologies, 2D and 3D object representation, transformation, viewing, clipping, and various color models. The course enables students to implement various algorithms of computer graphics like line, circle and ellipse drawing, color filling, transformation and clipping.

# **Teaching & Examination Scheme:**

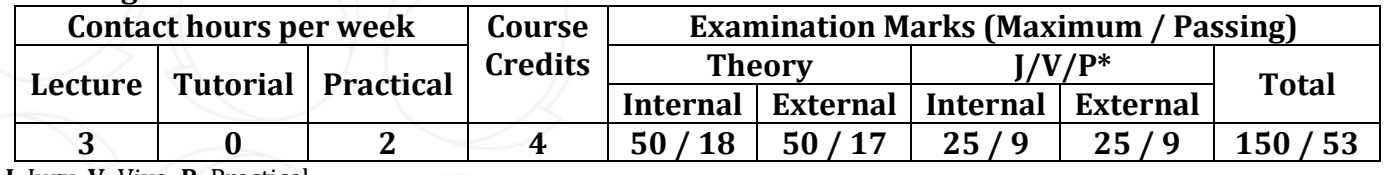

\* **J**: Jury; **V**: Viva; **P**: Practical

## **Detailed Syllabus:**

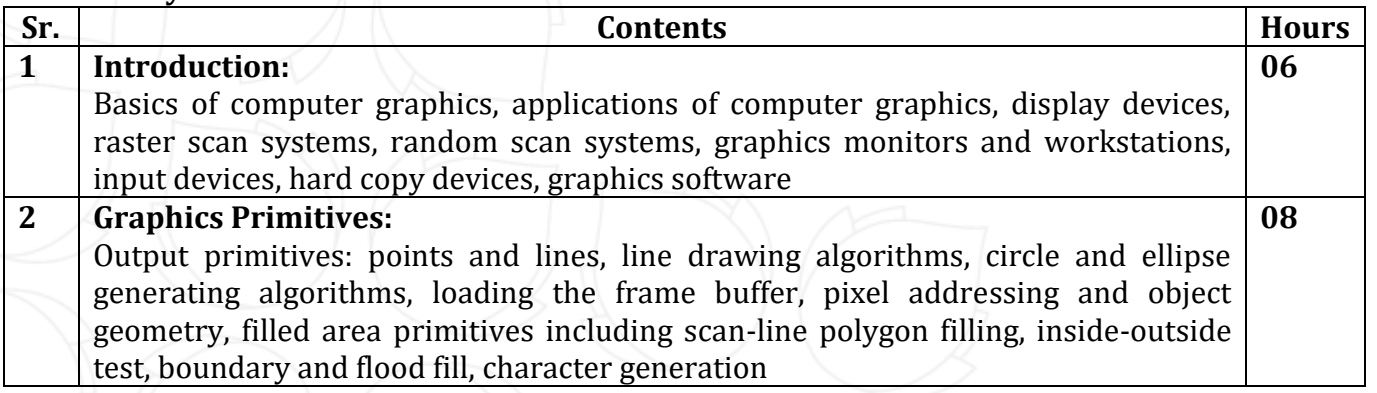

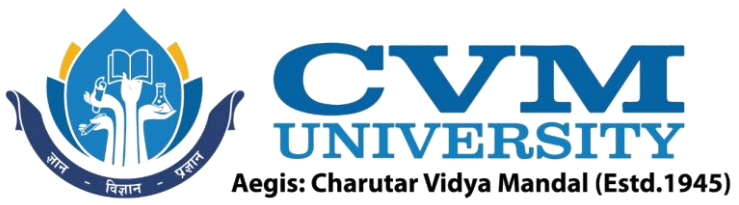

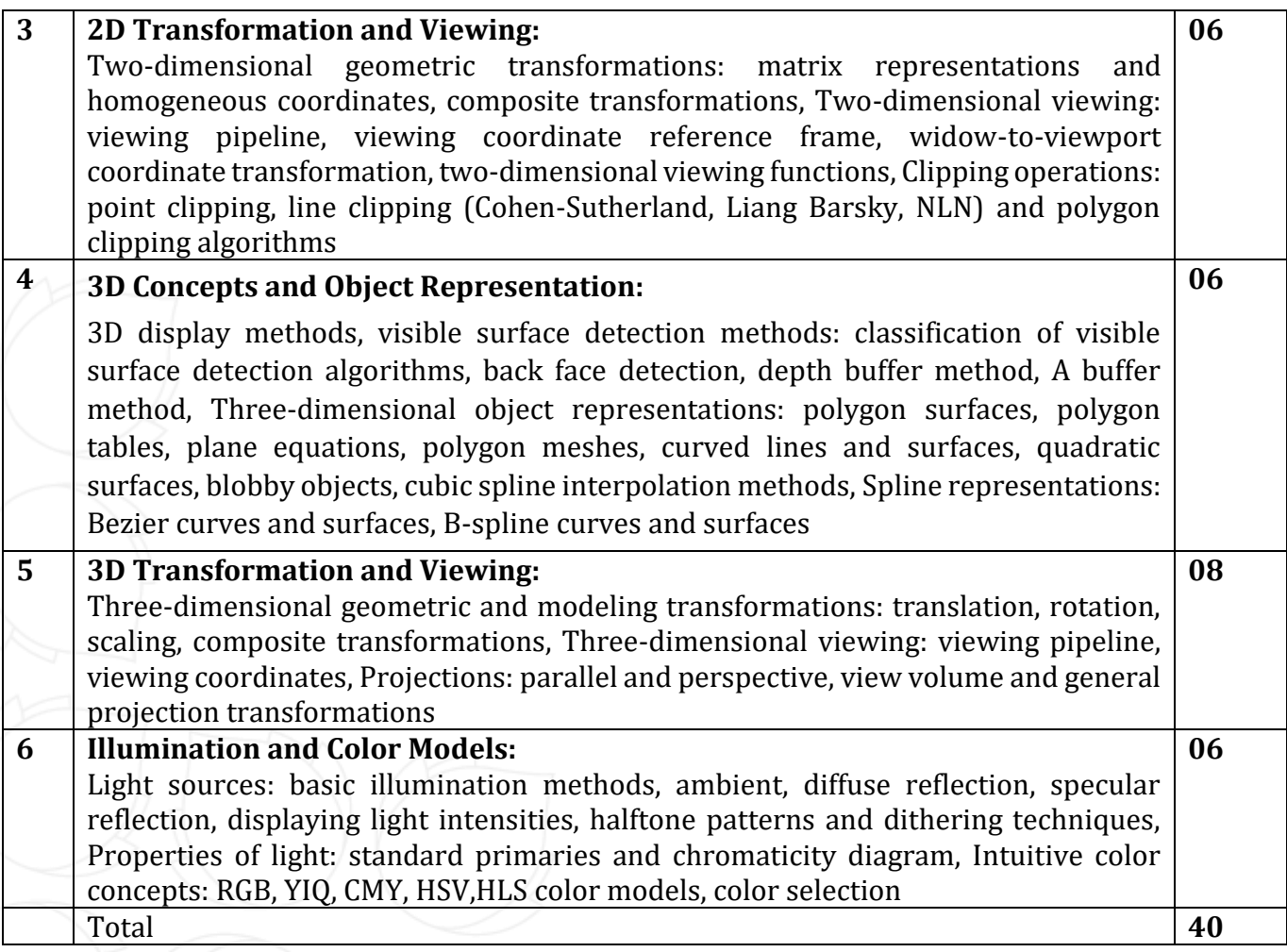

# **List of Practicals / Tutorials:**

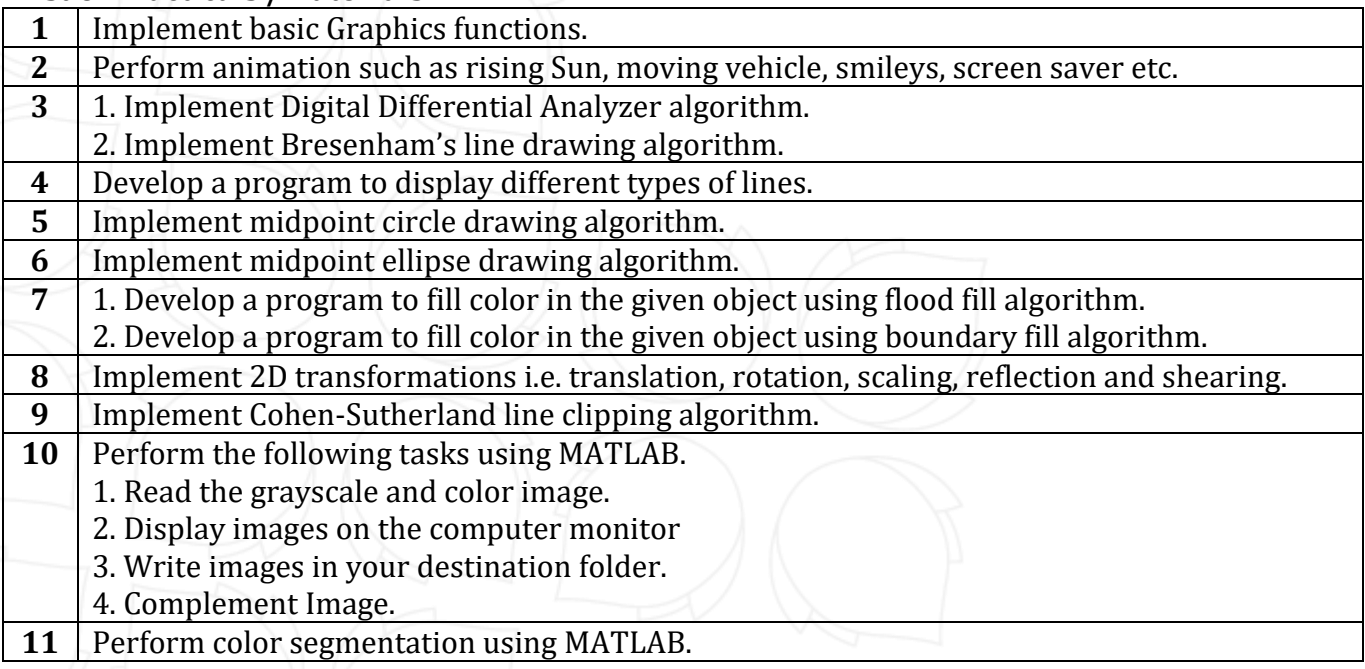

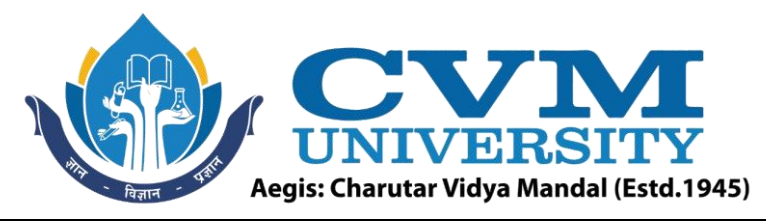

## **12** Develop a Mini Project using various Graphics functions.

#### **Reference Books:**

- **1** D. Hearn and P. Baker, "Computer Graphics (C-Version)", Pearson Education
- 2 | Foley and van Dam, "Computer Graphics", Person Education
- **3** | Hearn and Baker, "Computer Graphics with Open GL", Pearson Education
- **4** Madasu Hanmandlu, "Computer Graphics", BPB Publication
- **5** David F Rogers, "Procedural Elements for Computer Graphics", Mc-GrawHill
- **6** David F Rogers, "Mathematical Elements for Computer Graphics", Mc-GrawHill

#### **Supplementary learning Material:**

- **1** NPTEL Swayam Courses:
	- https://onlinecourses.nptel.ac.in/noc21\_cs97/preview

#### **Pedagogy:**

- Direct classroom teaching
- Audio Visual presentations/demonstrations
- Assignments/Quiz
- Continuous assessment
- Interactive methods
- Seminar/Poster Presentation
- Industrial/ Field visits
- Course Projects

# **Suggested Specification table with Marks (Theory) (Revised Bloom's Taxonomy):**

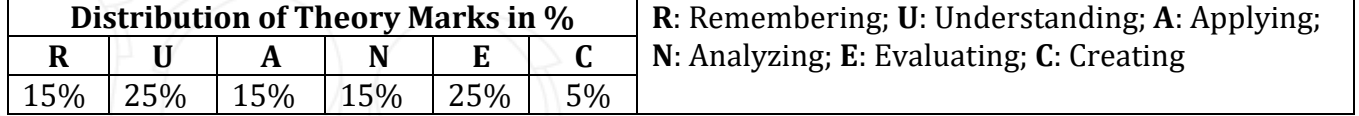

Note: This specification table shall be treated as a general guideline for students and teachers. The actual distribution of marks in the question paper may vary slightly from above table.

## **Course Outcomes (CO):**

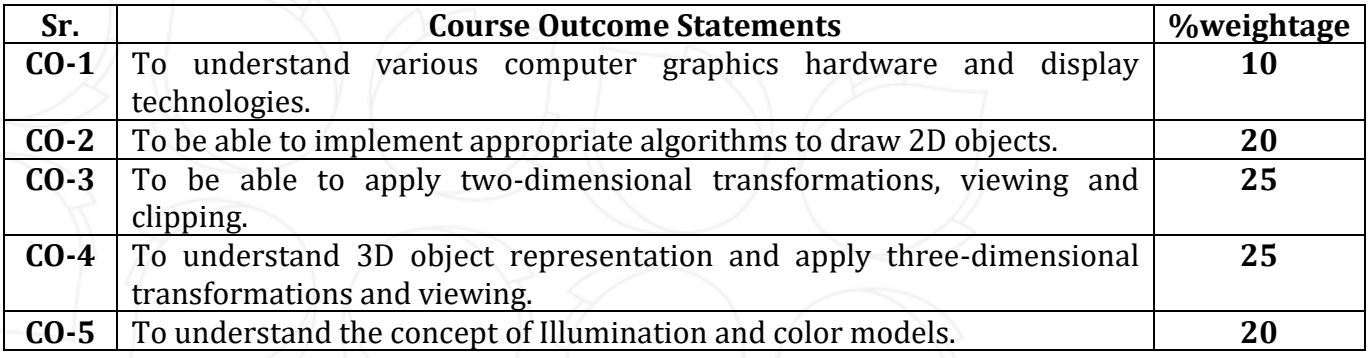

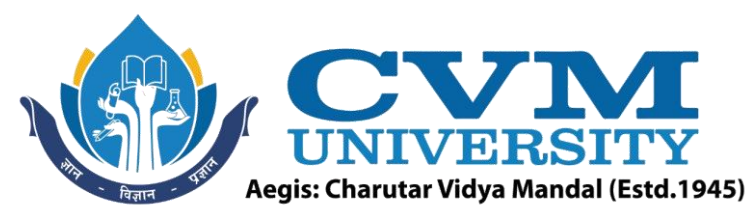

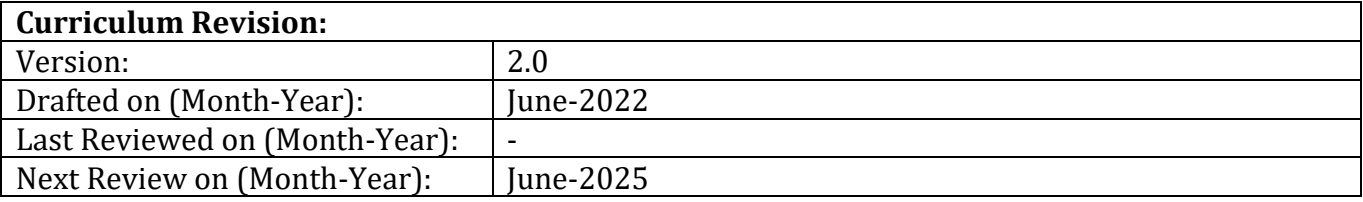